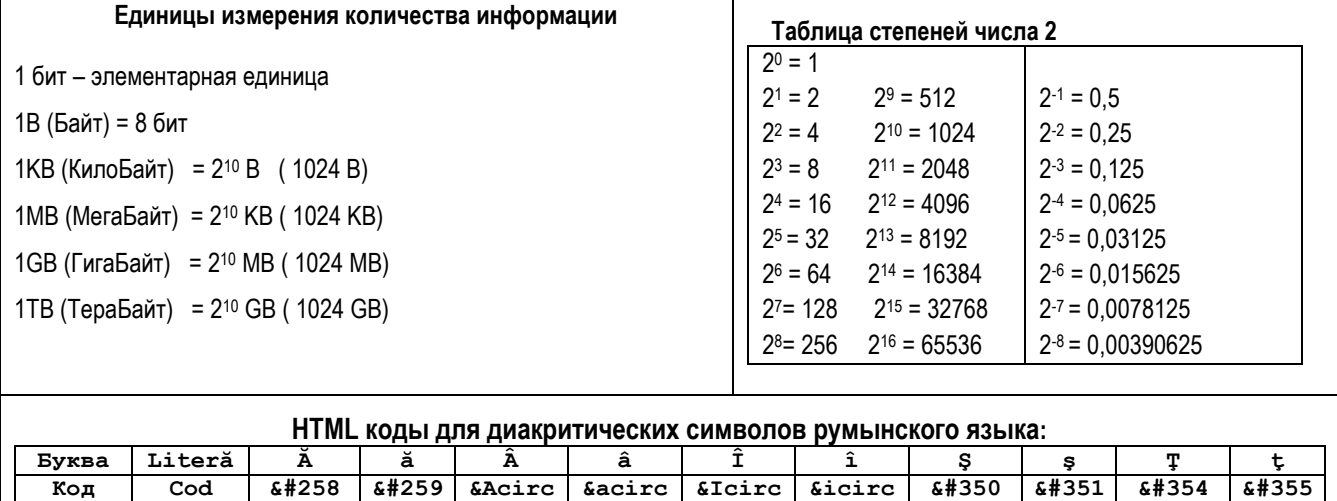

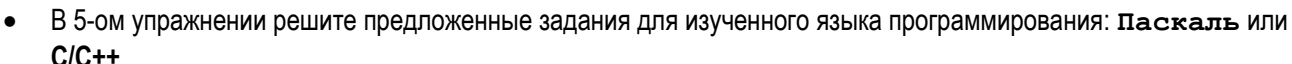

&Icirc &icirc

 $\bullet$ 

**&acirc** 

Код

 $\overline{\text{Cod}}$ 

 $k$   $258$   $k$   $259$   $k$   $k$ circ

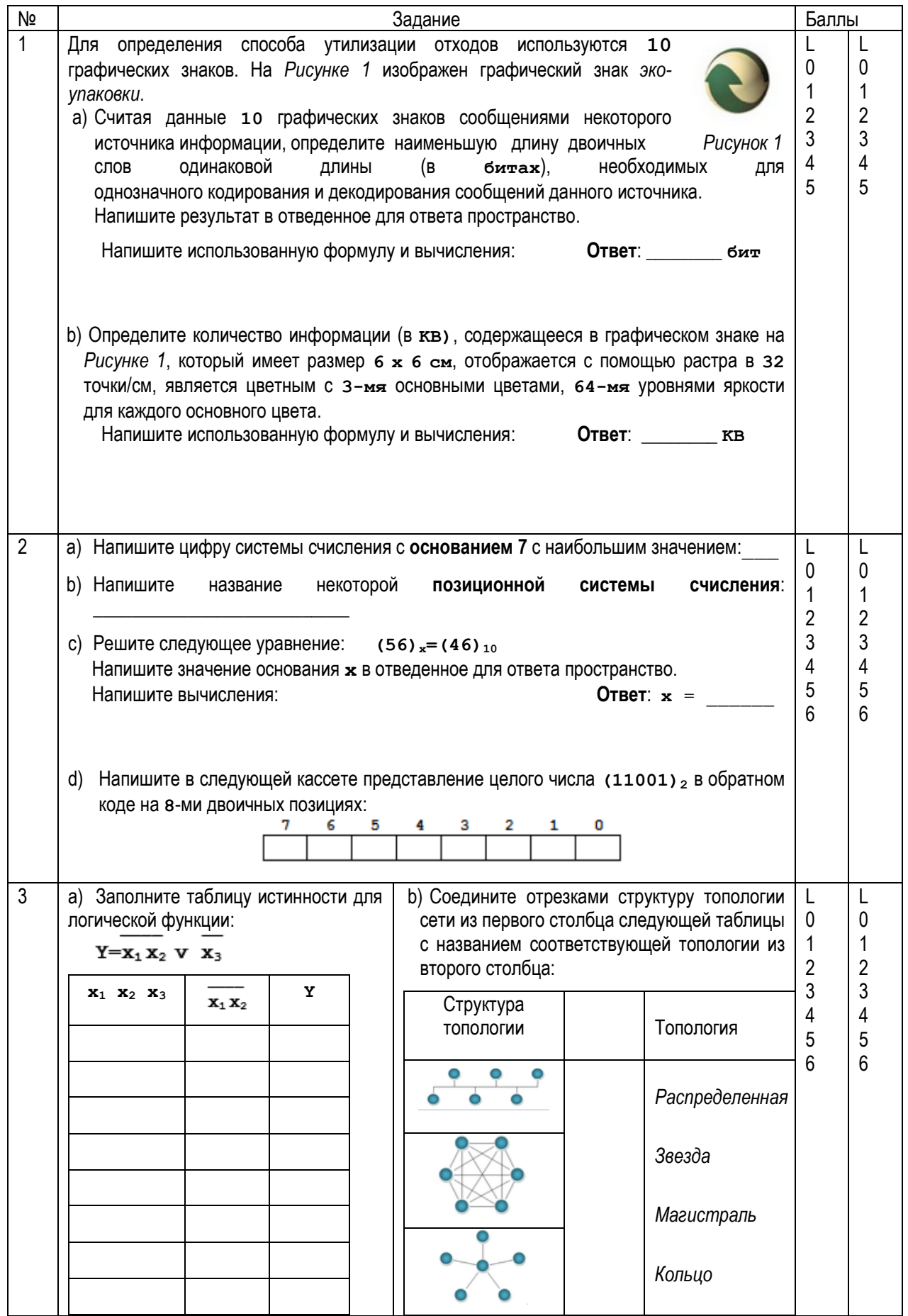

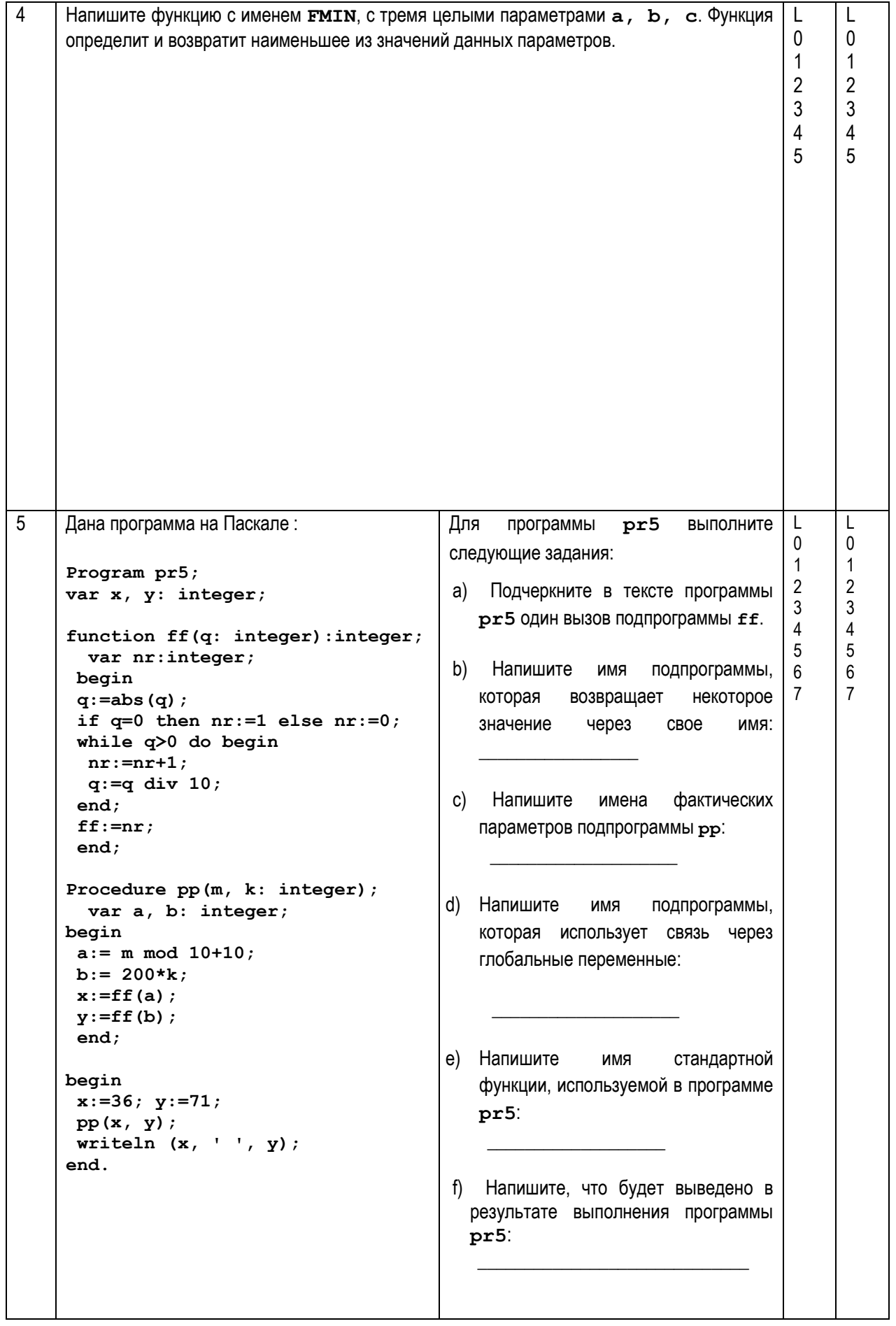

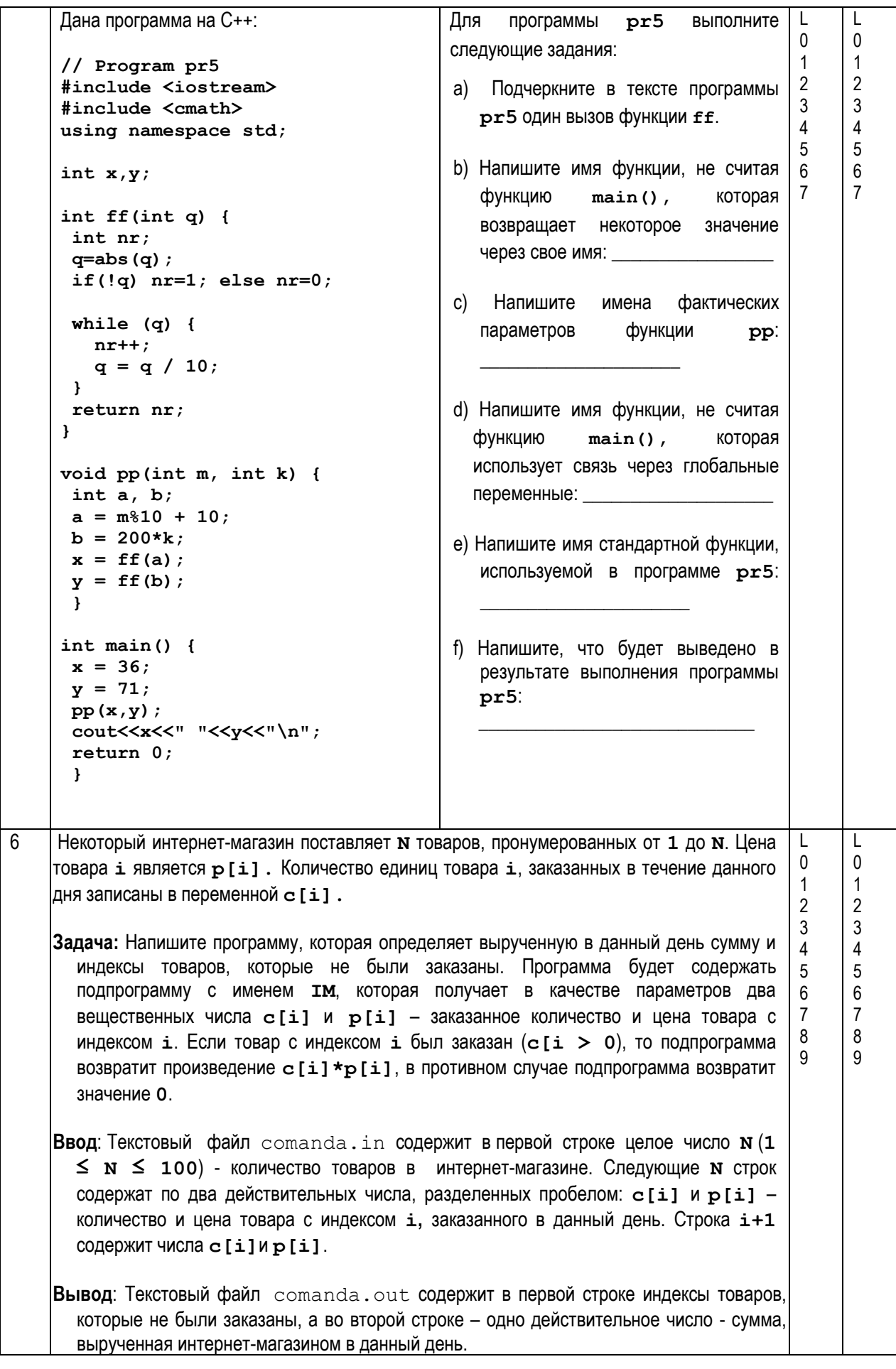

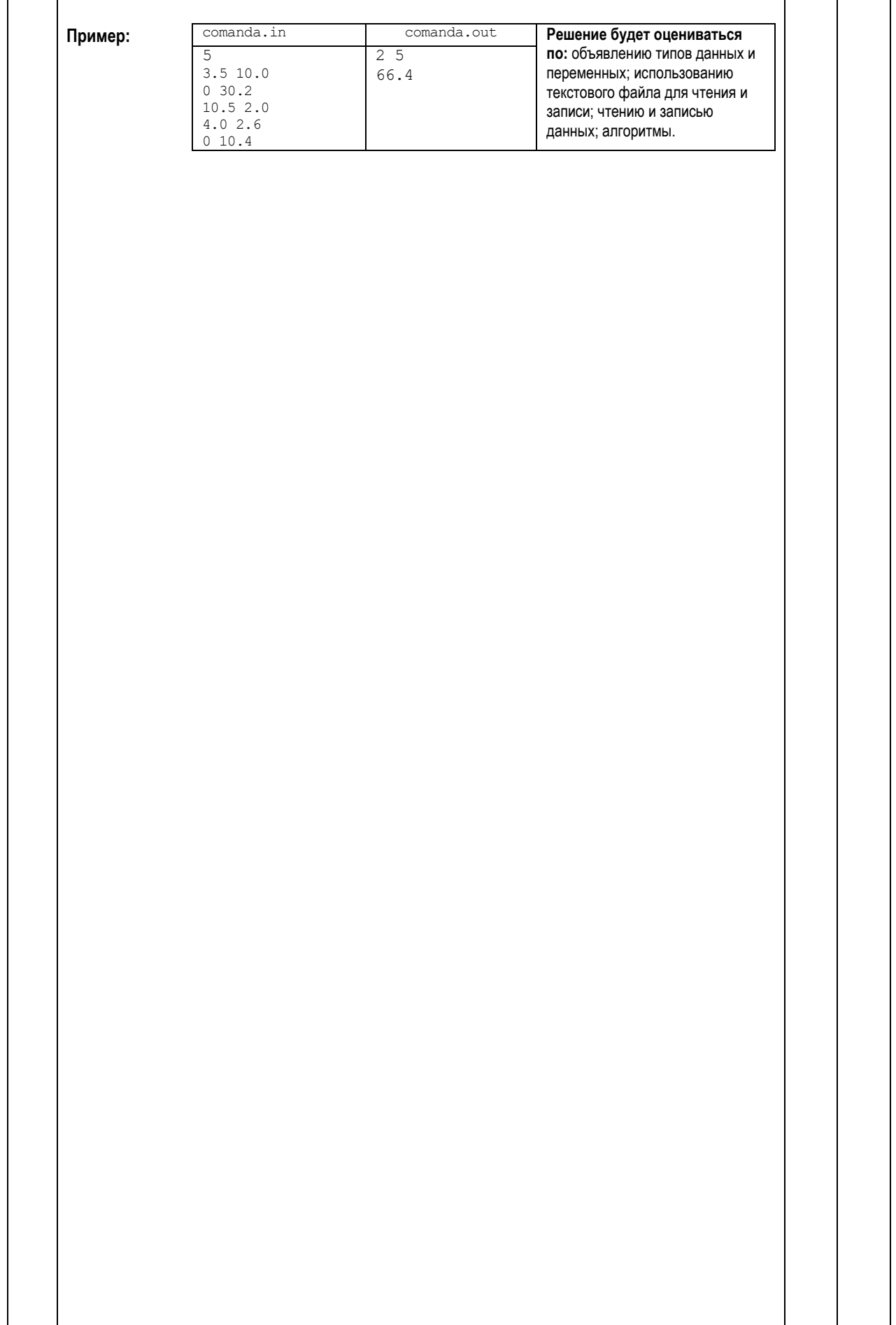

7 Поверхность пляжа на берегу озера L L  $1,2$  $\overline{0}$  $\theta$ определяется:  $\overline{1}$ 1 1 • прямыми **x=0** и **x=4***;*  $_{0,8}$ 2 2 • графиком функции 3  $0.6$ 3 4 4  $y = \frac{\sin(2x - 12)}{5} + 1$ .  $0,4$ 5 5  $0,2$ 6 6• осью *OX.*  $0,5$  $1,5$  $\overline{2}$  $2,5$  $\overline{\mathbf{3}}$  $3,5$ Напишите программу, которая вычислит объем **Алгоритм метода:** песка, необходимого для восстановления **Шаг\_1:** Присваиваются значения пляжа, если для восстановления одной концов отрезка интегрирования **a**, **b** и единицы площади пляжа необходимы **2м<sup>3</sup>** количество делений **n**. песка. **Шаг 2:** Вычисляется длина элементарного отрезка<br> $h \Leftarrow \frac{|b-a|}{n}$ ;  $S \Leftarrow 0$ Поверхность пляжа определяется вычислением *b*  $\int f(x)dx$  методом средних интеграла **Шаг 3:** Для всех **i** от **0** до **n-1**: a) Вычисляются значения *a прямоугольников* для заданного числа  $x_i = a + ih + \frac{h}{2}$ делений **n** отрезка **[a;b]**. **Ввод**: Значения концов отрезка **[0;4]** и b) Вычисляется площадь элементарного прямоугольника количество его делений **n=20** присваиваются непосредственно в тексте  $S_i \Leftarrow h \times f(x_i)$ программы. c) Вычисленная площадь суммируется с предыдущими **Вывод**: На экран будет выведено вещественное число – объем песка, площадями:  $S \iff S + S_i$ необходимого для восстановления данного пляжа.

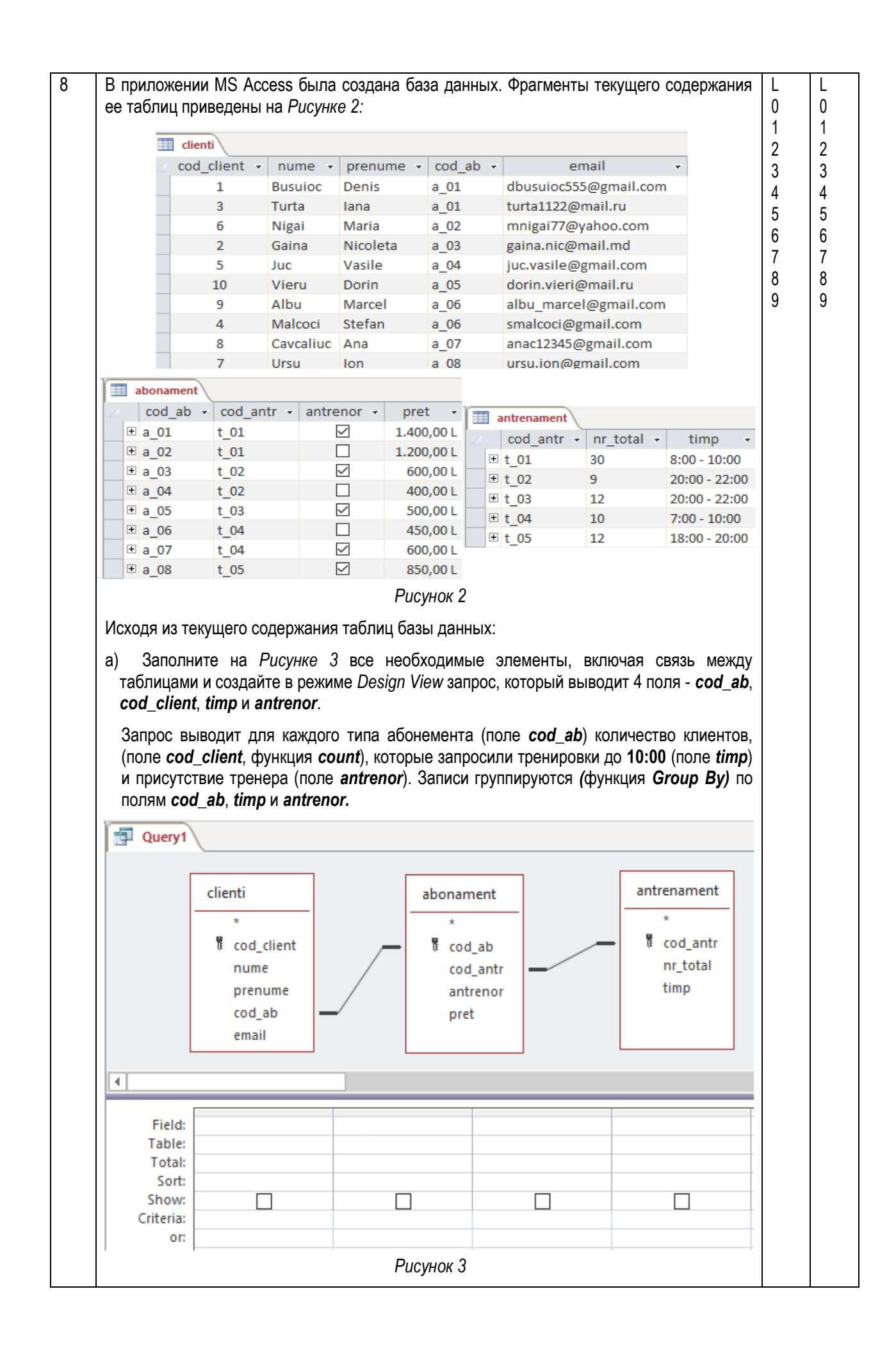

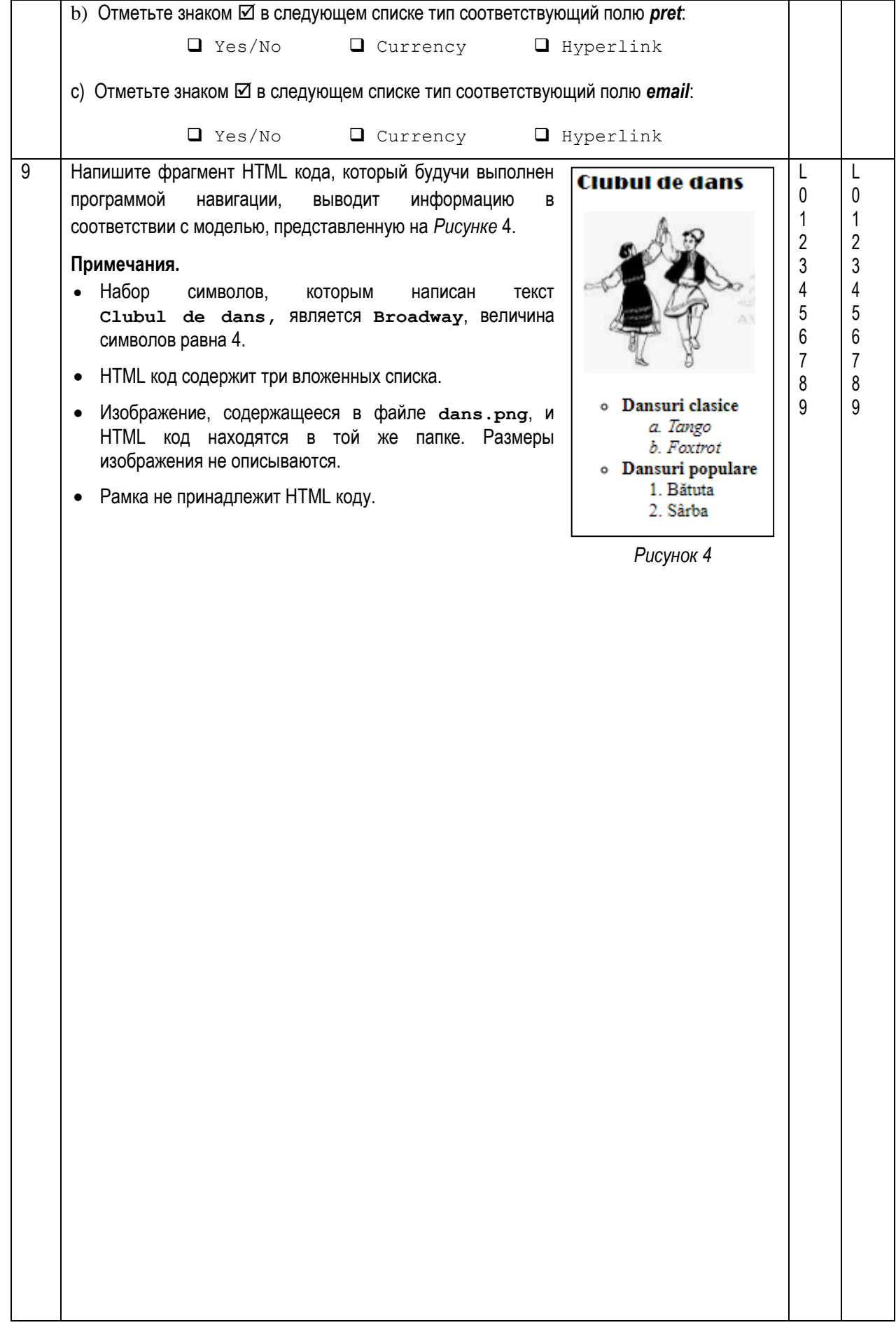